## smartfriendz

## **How to stop your HP OfficeJet Pro Printer from printing blank pages**

Written By: ibjohnmax

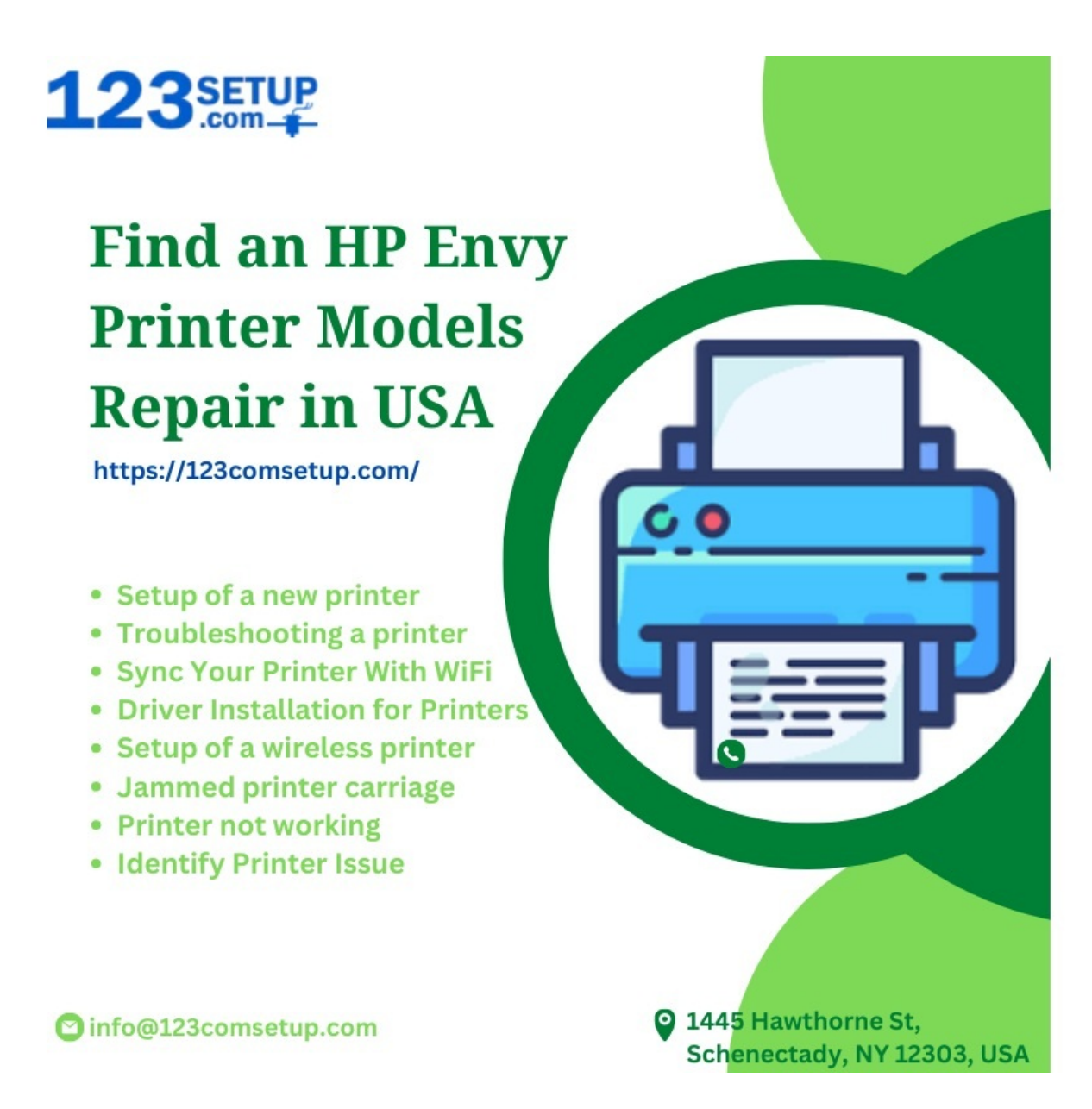

**This document was generated on 2023-03-20 01:19:38 AM (MST).**

## **Step 1 — How to stop your HP OfficeJet Pro Printer from printing blank pages**

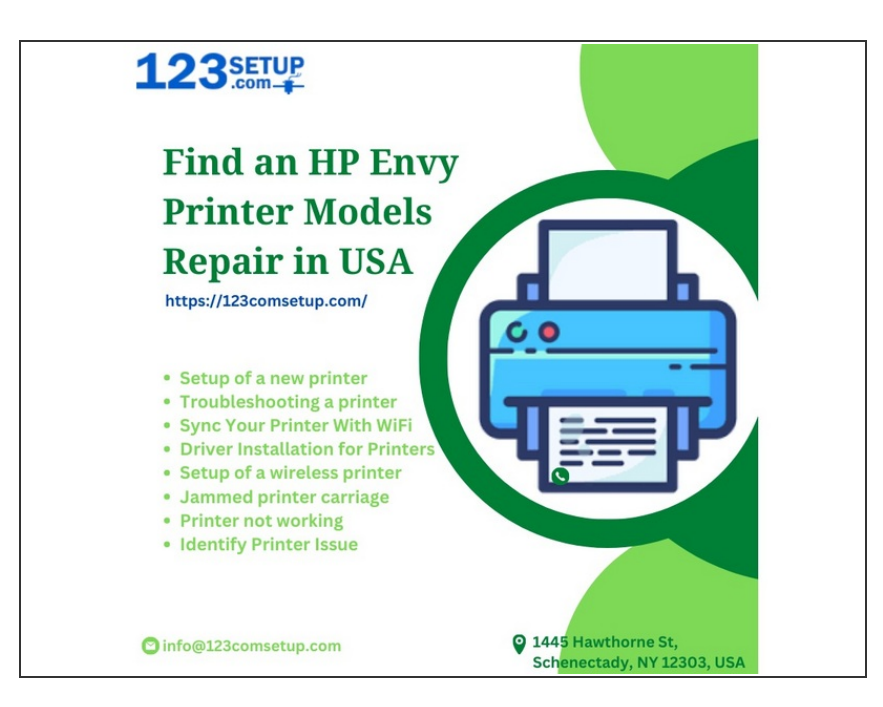

I believe that after reading this above content you are now able to know how you can fix the issue of the HP OfficeJet Pro Printer printing black Pages. If you are still not able to resolve the issue of Blank Pages then you can visit 123comsetup. Our trained and experienced techies will look up your problem and will fix it.  $\bullet$ 

**This document was generated on 2023-03-20 01:19:38 AM (MST).**